Jenkins Manually Disable Plugin
>>>CLICK HERE<<<

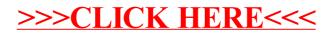